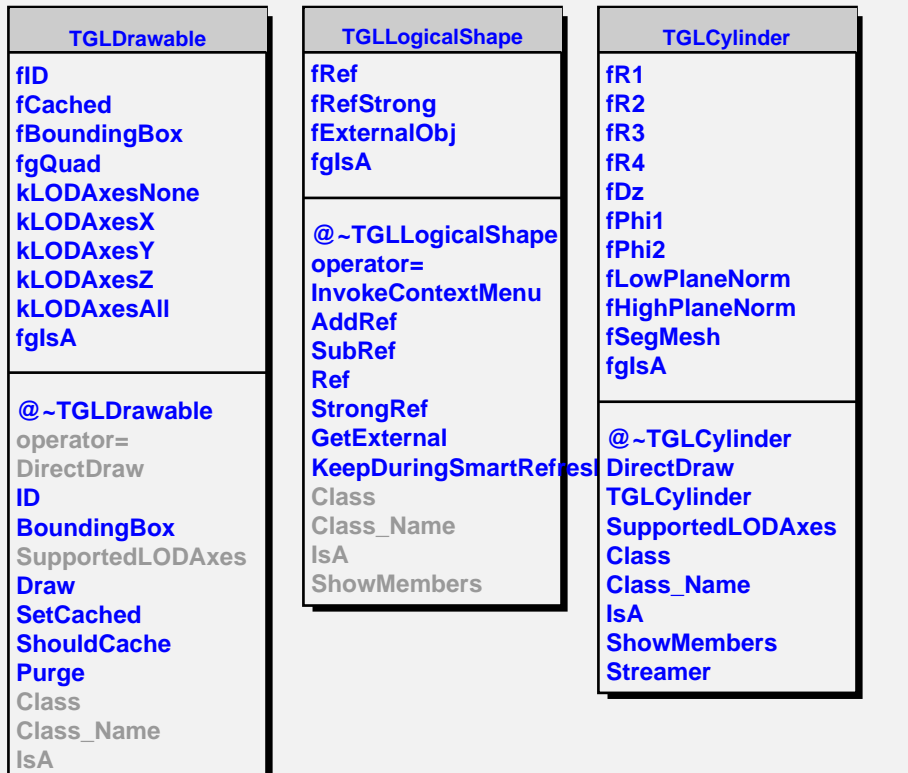

**ShowMembers**

I